## Interactive whiteboards AVTEK TT-BOARD

**Avtek TT-BOARD** interactive whiteboards stand out by combining exceptionally wide functionality with accessible price. Common parts in all boards are precise IR touch technology, aluminum frame and shortcut bars on both sides that give quick access to key software functions. Basic models have a pentray, painted steel surface and 6 touch points, while Pro series is distinguished by 10 touch points, interactive pentray that allows user to easily change pen colors and ceramic PolyVision e3 surface with lifetime warranty that ensures durability and dry erase ability, while displayed image is kept with very high quality.

Every board comes with Avtek Interactive Suite software.

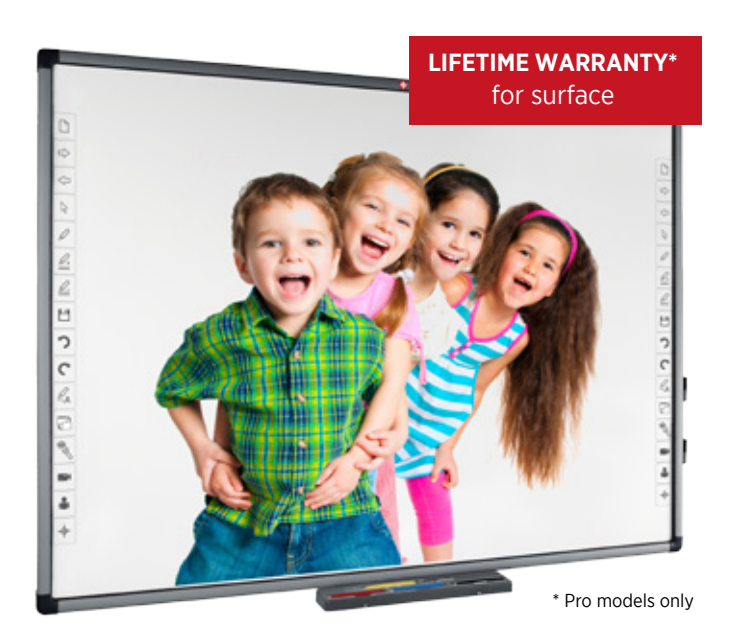

#### Product features

- TT-BOARD can be operated by finger or any other stylus 6 (TT-BOARD 80) and 10 (Pro series) touch points allow cooperation of number of students together using one whiteboard
- Damage resistant surface fits classroom environment perfectly and can be used by children of all ages
- Quick-use shortcut bars on the sides makes using this interactive whiteboard more intuitive
- Dry erase painted steel (TT-BOARD 80) and PolyVision e3 ceramic surface provides many advantages:
	- Allows attaching magnets
	- Projected image has very high quality
	- High resistance to damage; moreover, damage to surface does not affect touch recognition
- While painted steel surface is designed for occasional use of whiteboard markers, TT-BOARD Pro IWBs with lifetime warranty PolyVision e3 surface can be used as normal whiteboard
- Plug&Play, which means that board does not require drivers to work with Windows7, 8, 8.1 and 10 computers

### Technical specification

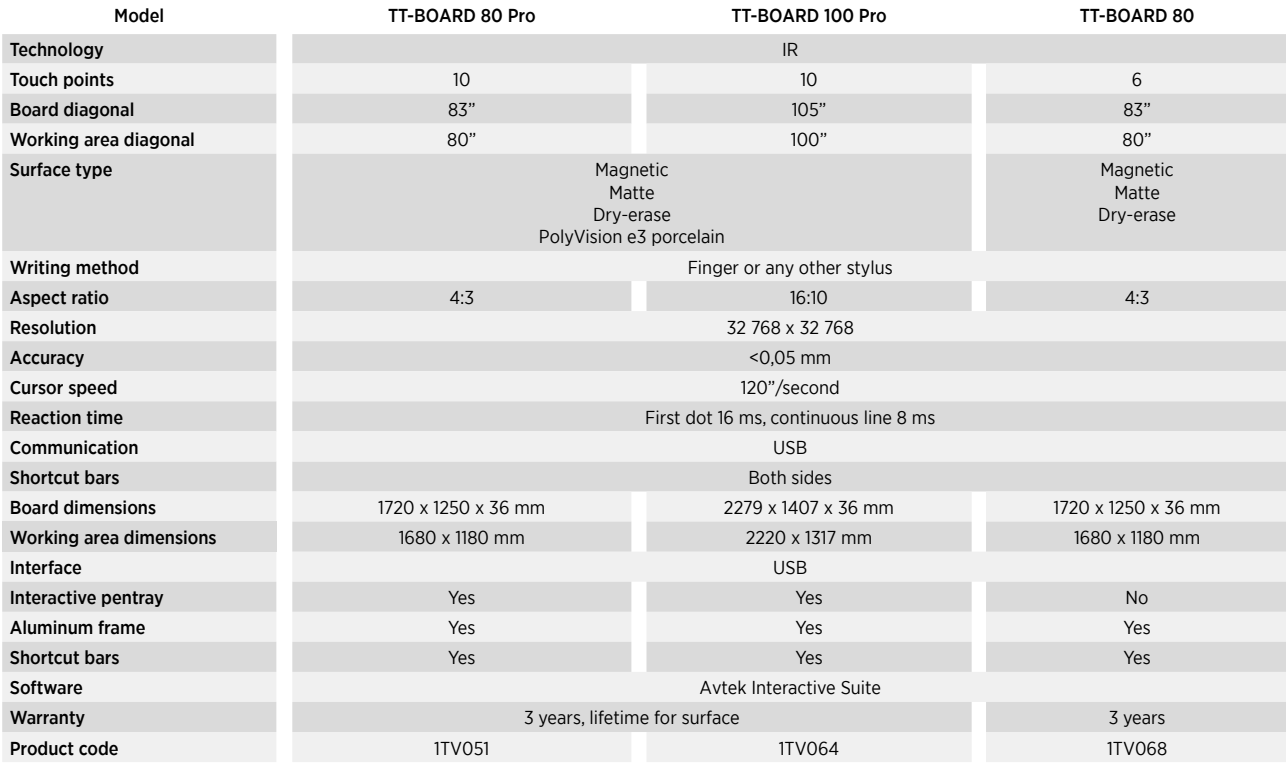

# Avtek Interactive Suite

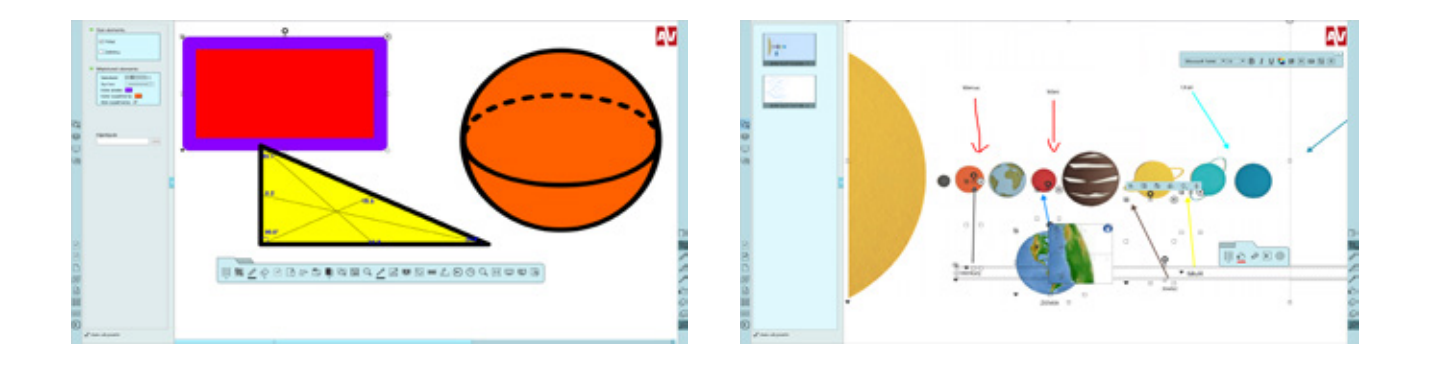

**Avtek Interactive Suite** helps during classes, presentations and every other situations where interactive functions of interactive whiteboards or interactive displays are used. It allows both working on previously made documents, editing them during the meeting or making them from scratch.

- Double page mode, where two students can work on their own pages simultaneously
- Two work modes: office mode and interactive mode. Office mode has interface resembling that of MS Office programs and allows intuitive access to all functions and is adapted to preparing materials. Second mode is designed for work on interactive whiteboard or interactive display: page area is maximized, most used functions quickly accessible and placed lower on the screen while user-customized floating toolbar will allow more personalization.
- Inserting local resources: images, video, sound and even MS Excell tables
- Created objects stay editable. Changing color, thickness, fill are possible after drawing an object. More over: adding a hyperlink, recording audio and replaying all changes done to every object is possible too!
- Advanced screenshot taking tool allows not only to choose between taking a screenshot of desktop or current software page, but also lets you choose exact shape of taken image and whether to save it to harddrive, paste into a page or both.

After turning the software on user is presented with MS Office-like interface separated into standard toolbars: File, Edit, Page, View, Draw, Insert and Tools. While less demanding users will be content with basic tools like different kind of pens, inserting objects and tools (like a ruler or set square), a more experienced one will be able to use more advanced tools: grouping object in a very quick way, editing drawn objects, replaying every action made with an object or on an entire page. Those last two functions plus function of recording sound for each object lets teacher use interesting pre-recorded lessons.

## Choose accessories for the interactive whiteboard

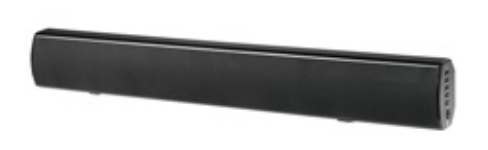

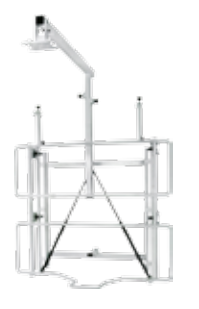

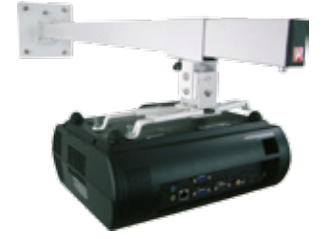

Soundbar – page 36 Mounts and brackets – page 33 Projector mounts – page 31